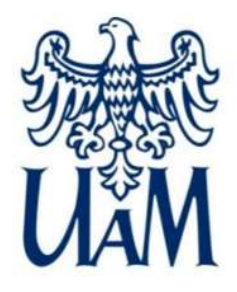

Wydział Geografii Społeczno - Ekonomicznej i Gospodarki Przestrzennej

# PIERWSZE KROKI W MS TEAMS

Patryk Kaczmarek, Krystian Koliński

Poznań, 29.09.2023

1 @wgseigp wgseigp @wgseigp wgseigp@amu.edu.pl wgseigp@amu.edu.pl ● wgseigp.amu.edu.pl

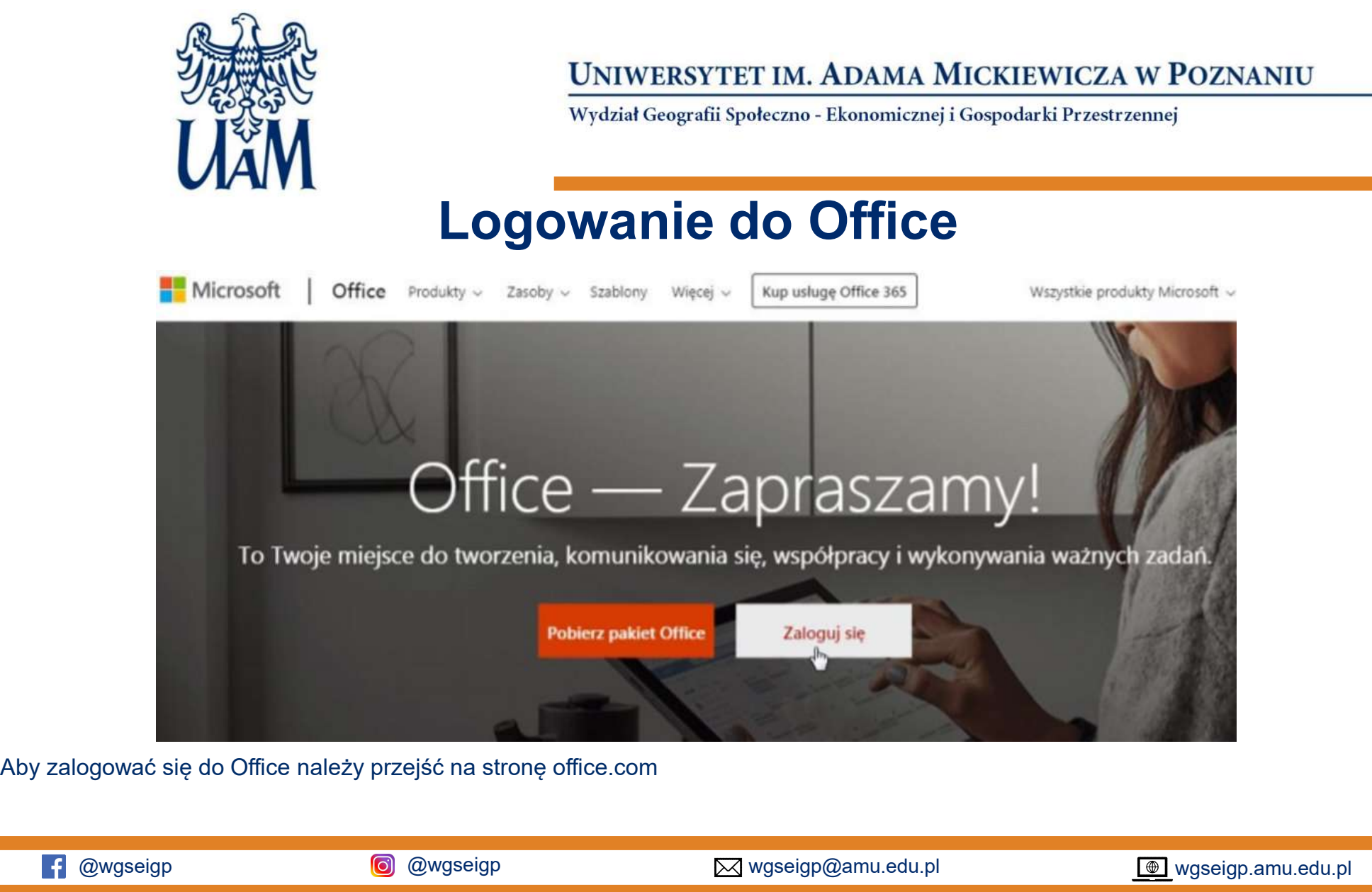

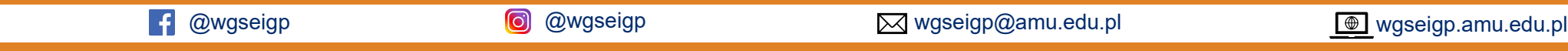

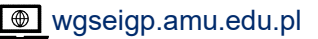

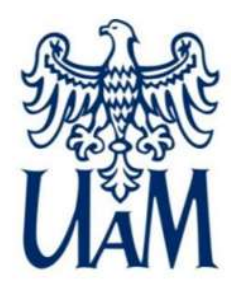

Wydział Geografii Społeczno - Ekonomicznej i Gospodarki Przestrzennej

### Jak pobrać MS TEAMS?

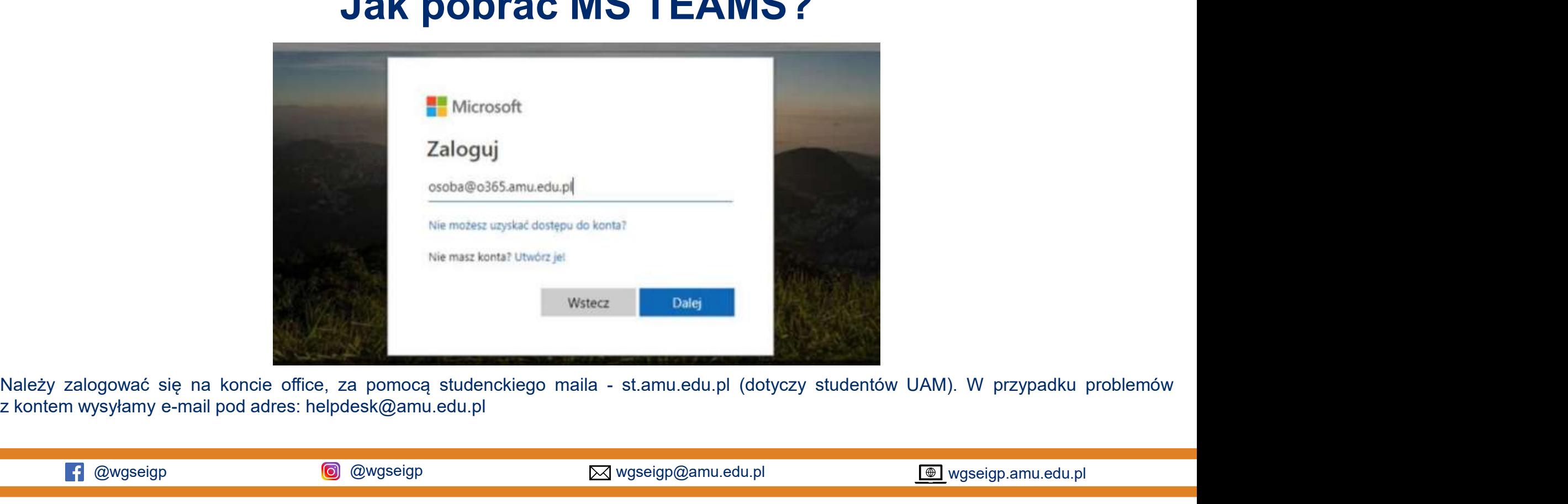

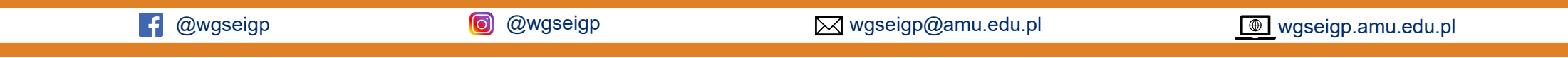

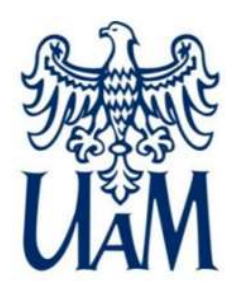

Wydział Geografii Społeczno - Ekonomicznej i Gospodarki Przestrzennej

## Jak pobrać MS TEAMS?

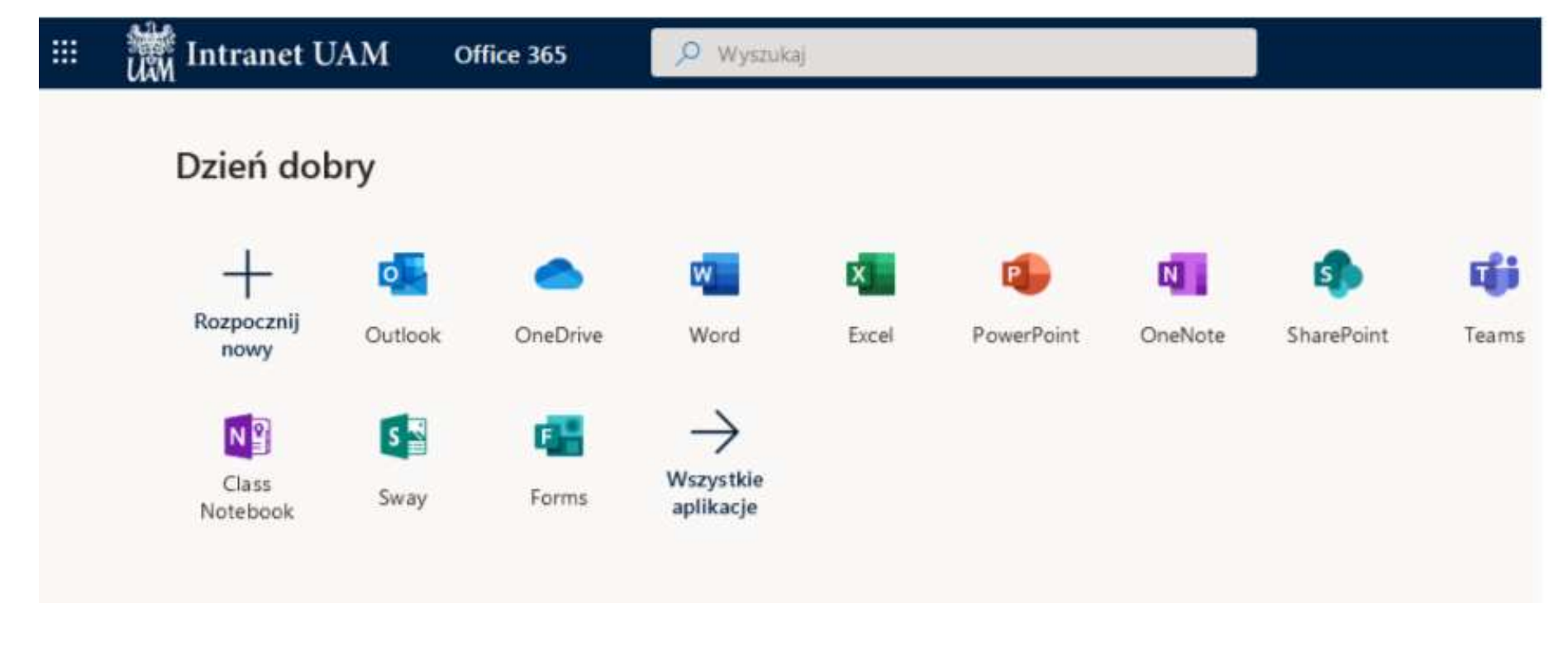

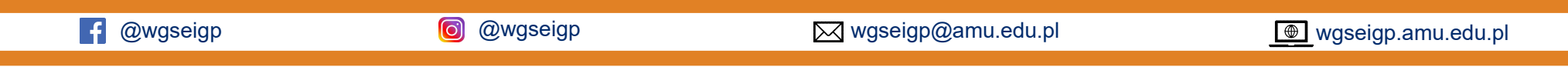

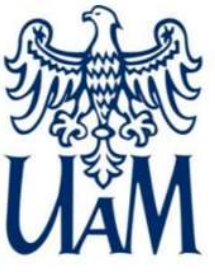

# Jak pobrać MS TEAMS?

VAN UNIWERSYTET IM. ADAMA MICKIEWIC<br>
Versich Geografii Spectra. Ekonomizmej i Gospodarki Prz<br>
Pobieramy i instalujemy<br>
aplikacje. Oprogramowanie samo nas<br>
poprowadzi przez ten proces. Werdich Christen Christmas Mickel Maria Christmas Congrafii Spotecno - Ekonomicznej i Gospodarki Przestrzenn<br> **Jak pobrać MS TEAMS?**<br>
Pobieramy i instalujemy<br>
aplikacje. Oprogramowanie samo nas<br>
poprowadzi przez ten proces WAM<br> **AR pobrać MS TEAMS?**<br>
Pobieramy i instalujemy<br>
aplikacje. Oprogramowanie samo nas<br>
Aplikacja dostępna dla systemu<br>
Windows, iOS, a także w wersji na telefon. telefon.

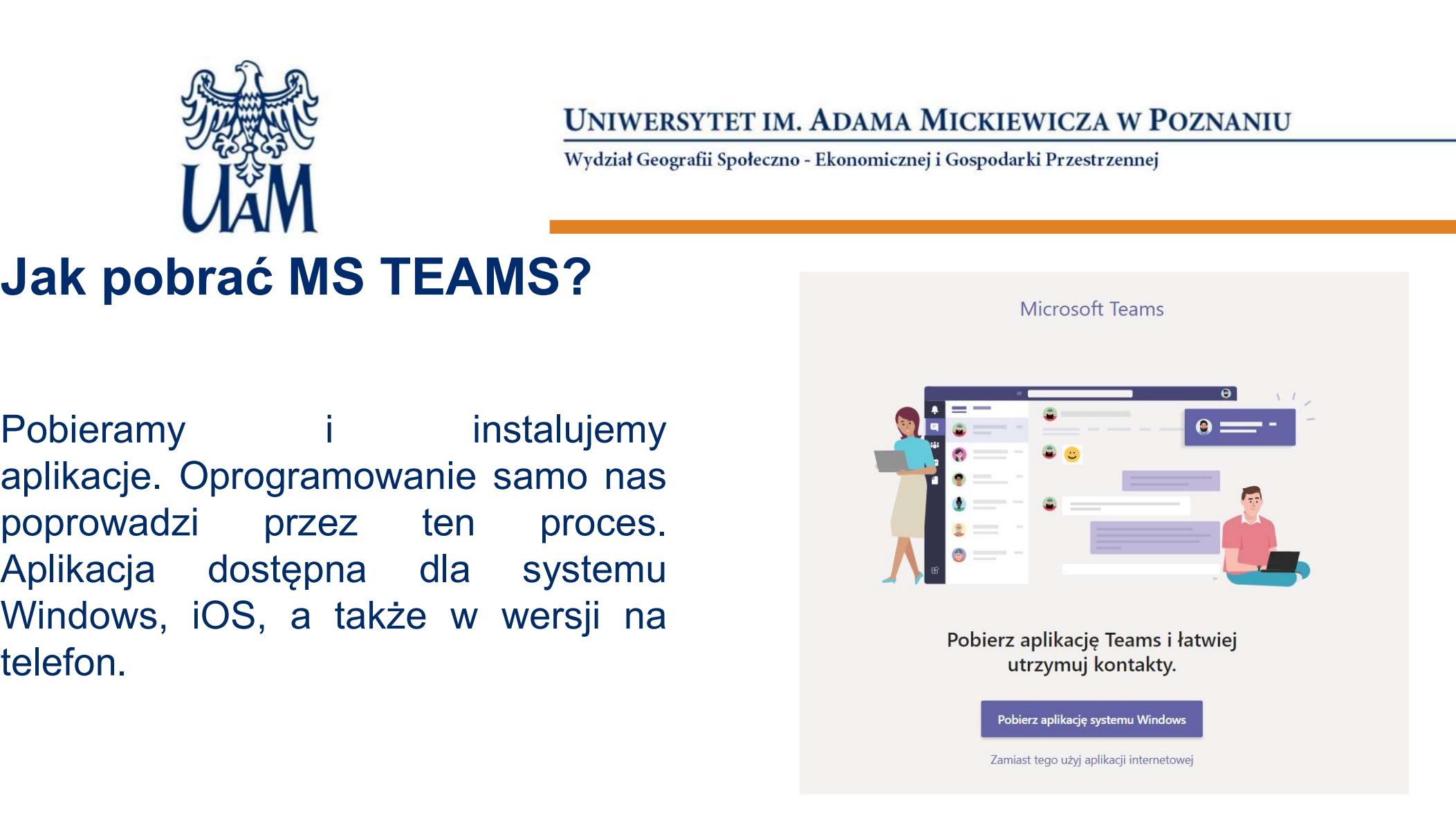

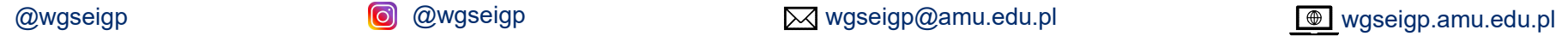

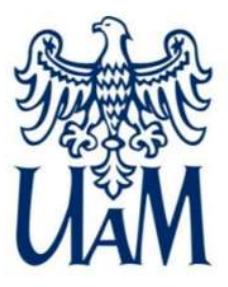

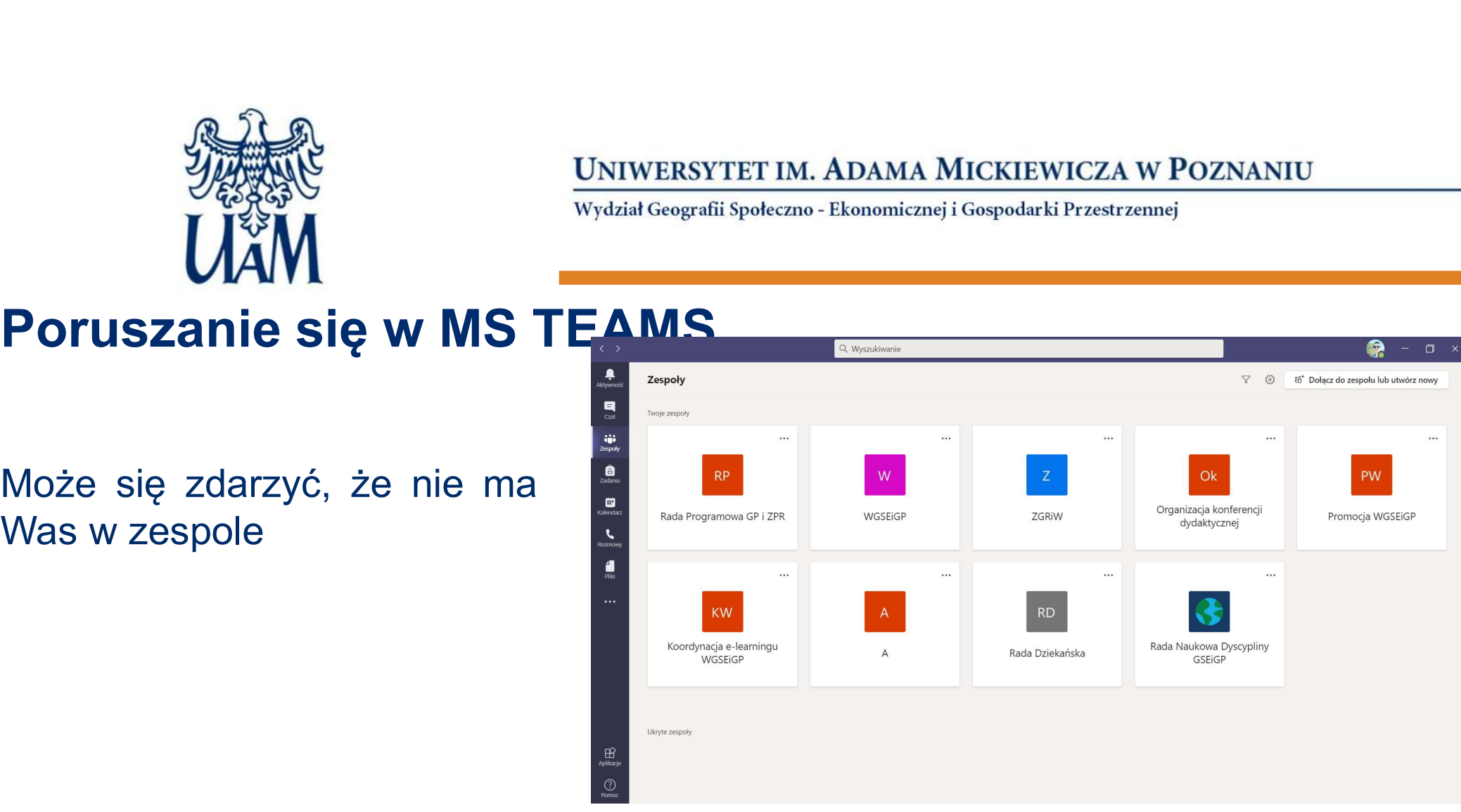

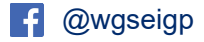

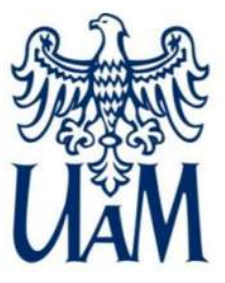

nowy"

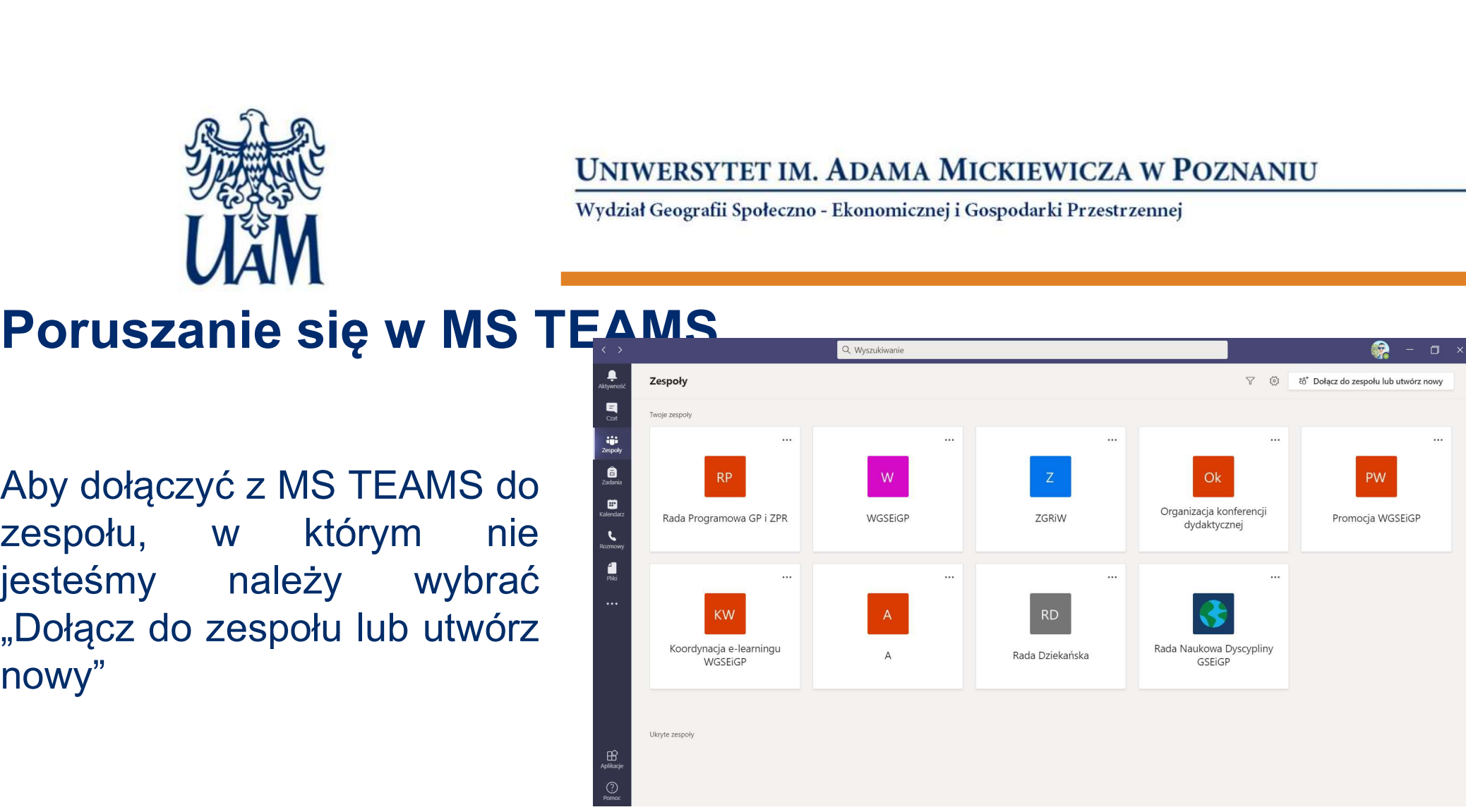

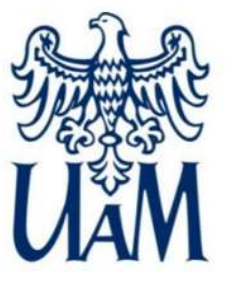

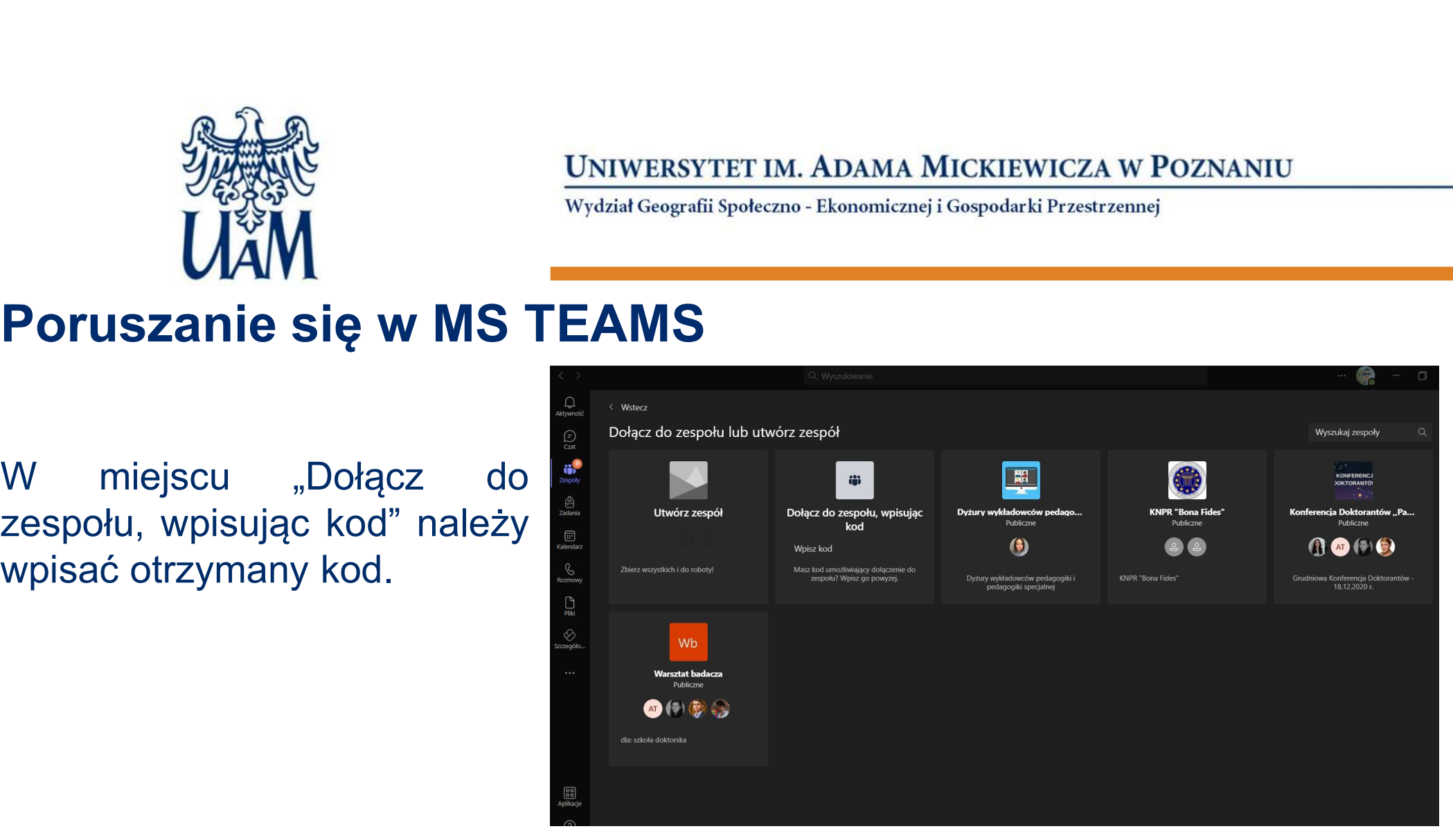

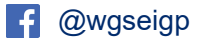

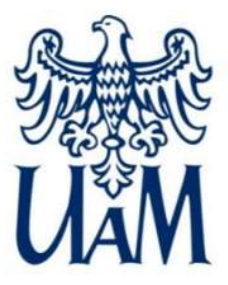

zespół.

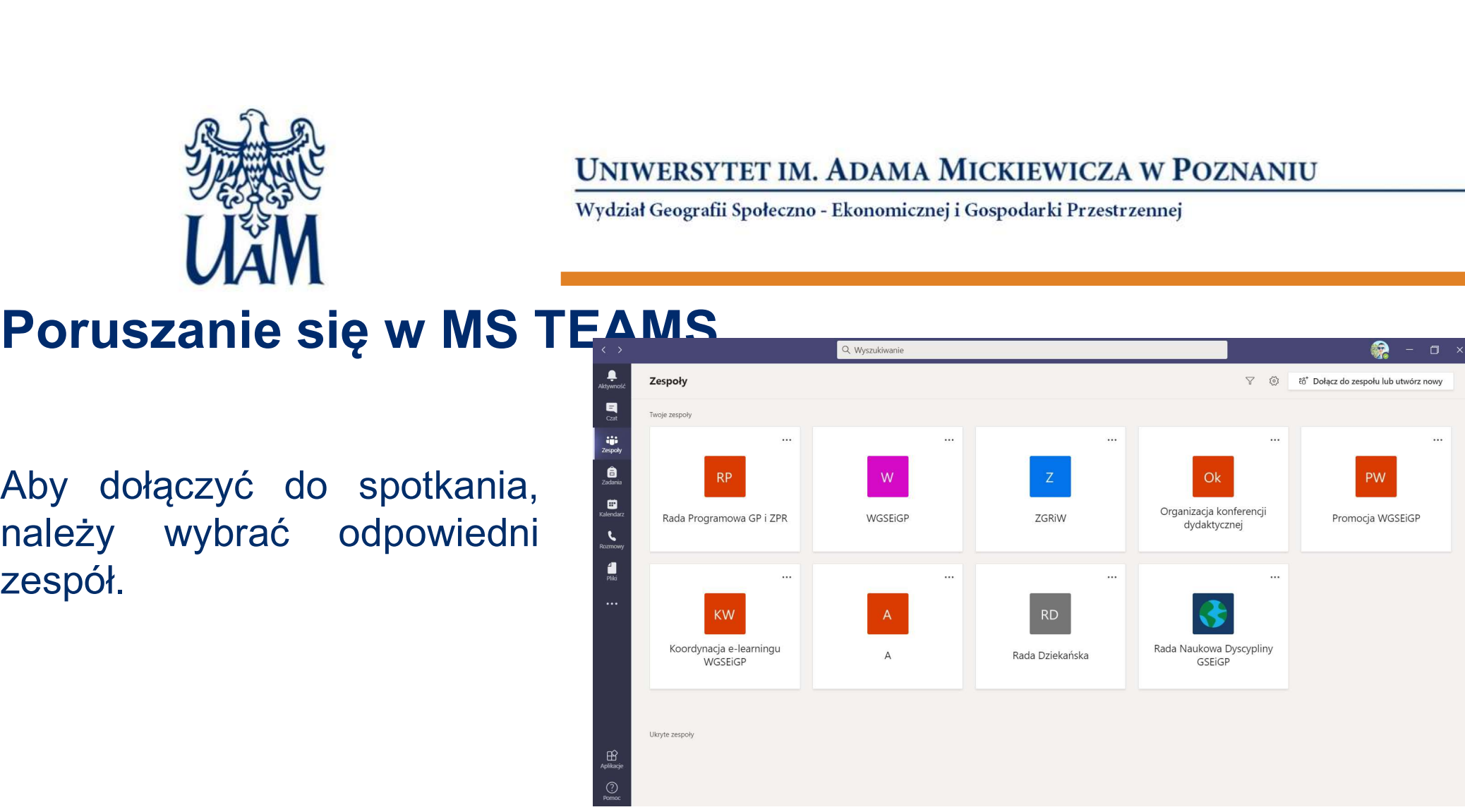

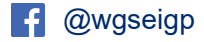

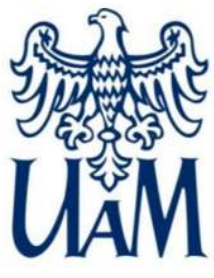

Wydział Geografii Społeczno - Ekonomicznej i Gospodarki Przestrzennej

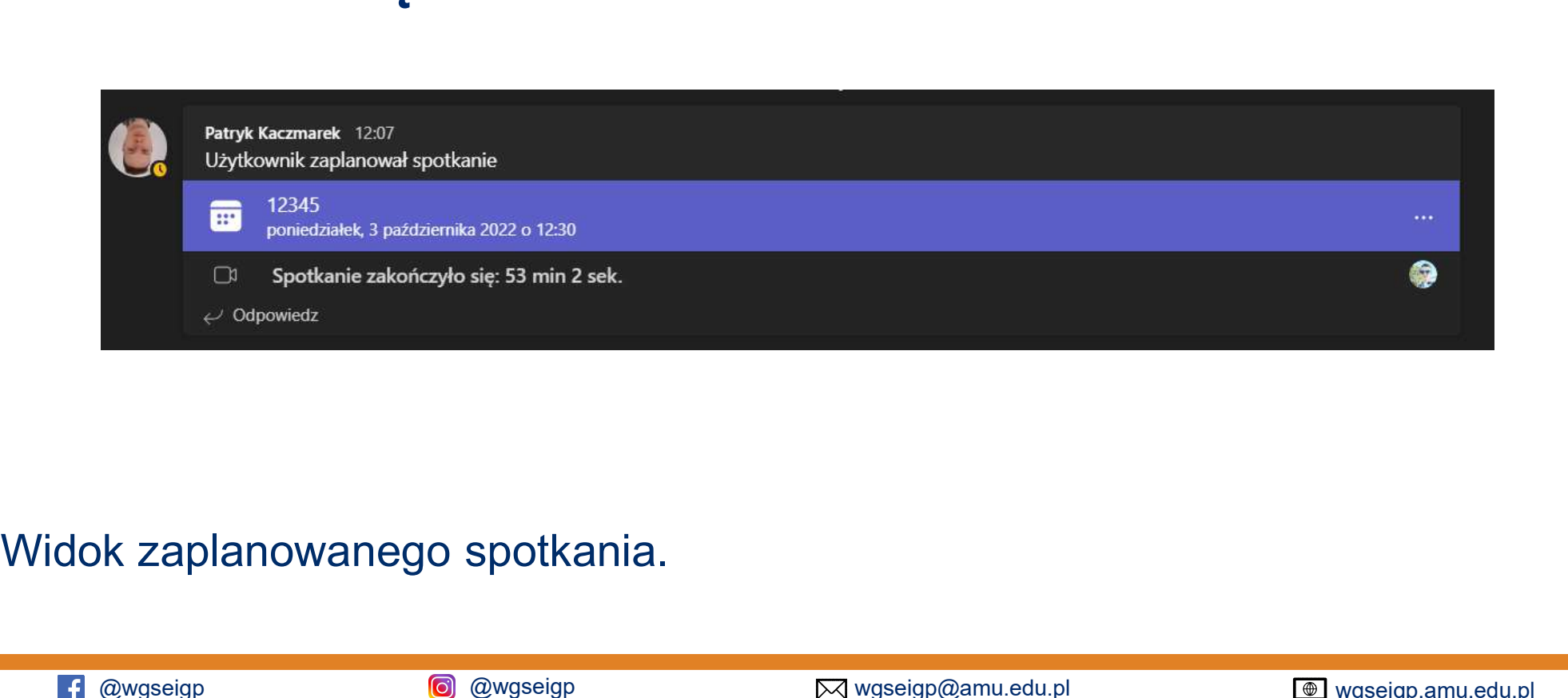

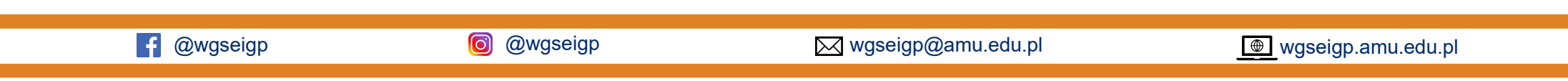

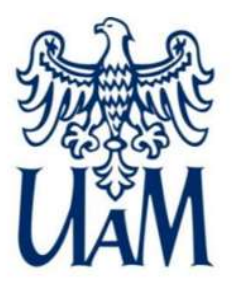

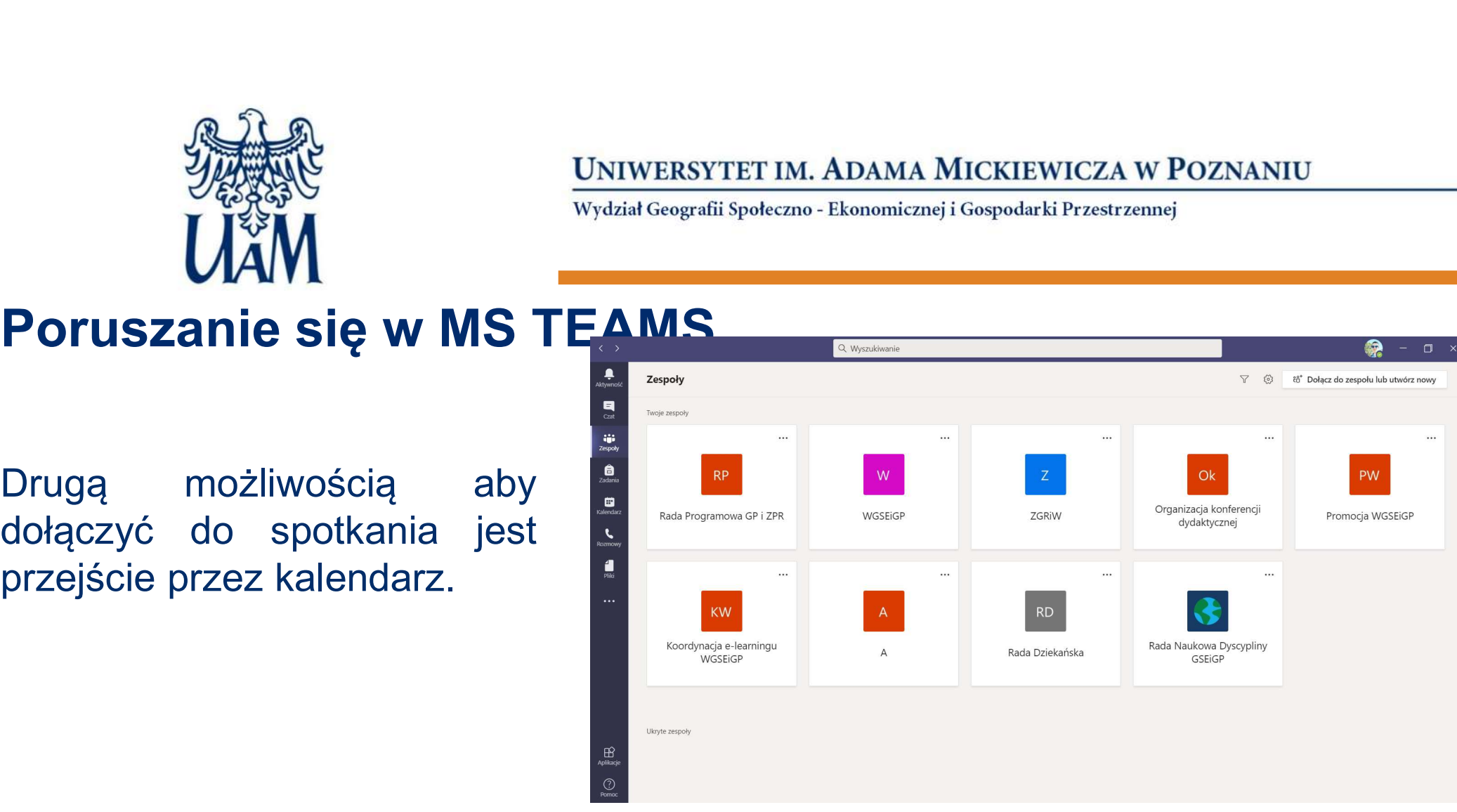

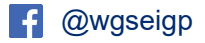

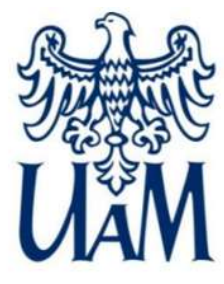

Wydział Geografii Społeczno - Ekonomicznej i Gospodarki Przestrzennej

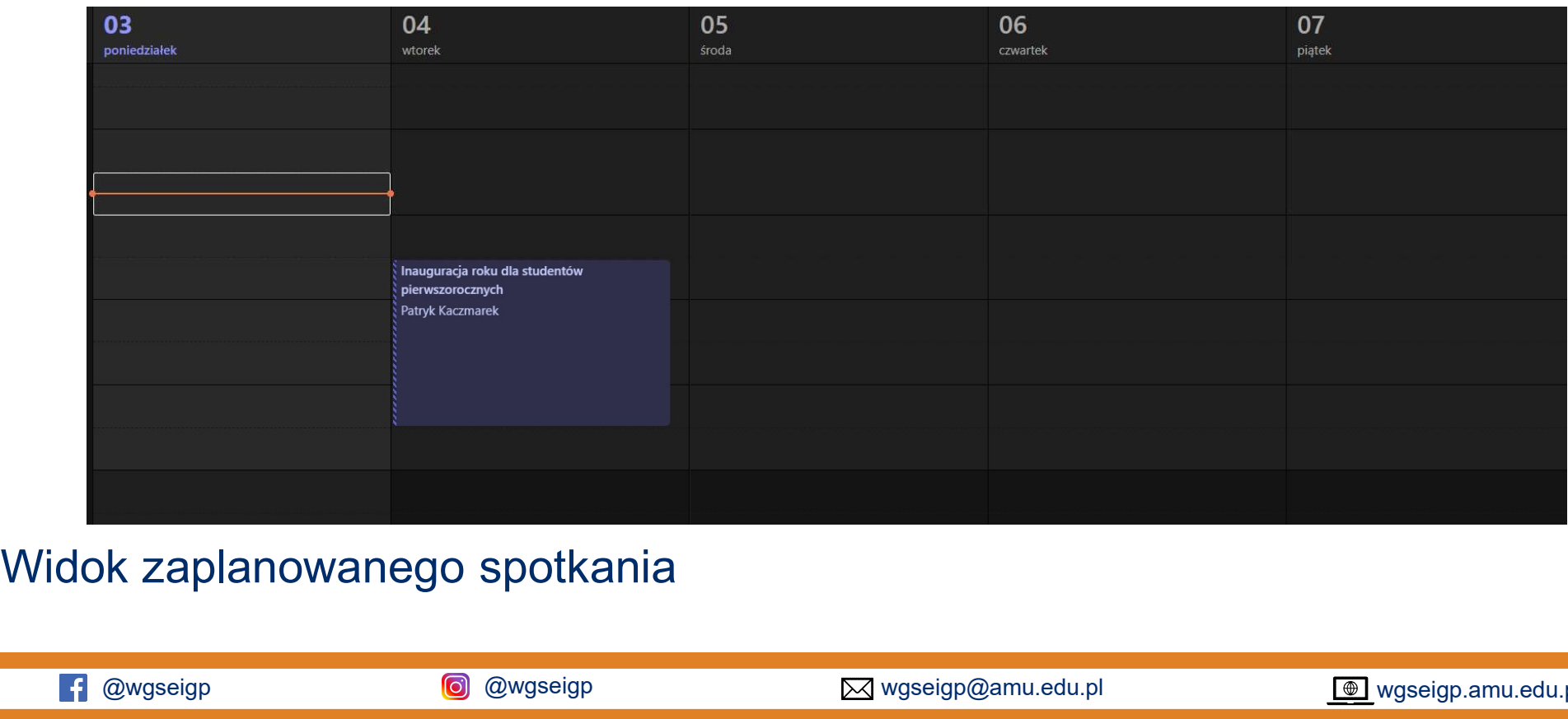

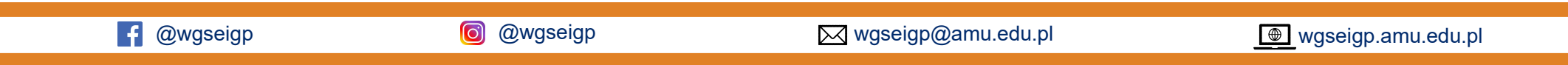

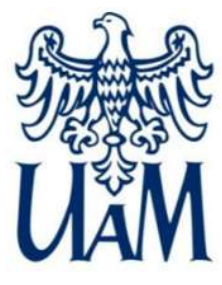

Wydział Geografii Społeczno - Ekonomicznej i Gospodarki Przestrzennej

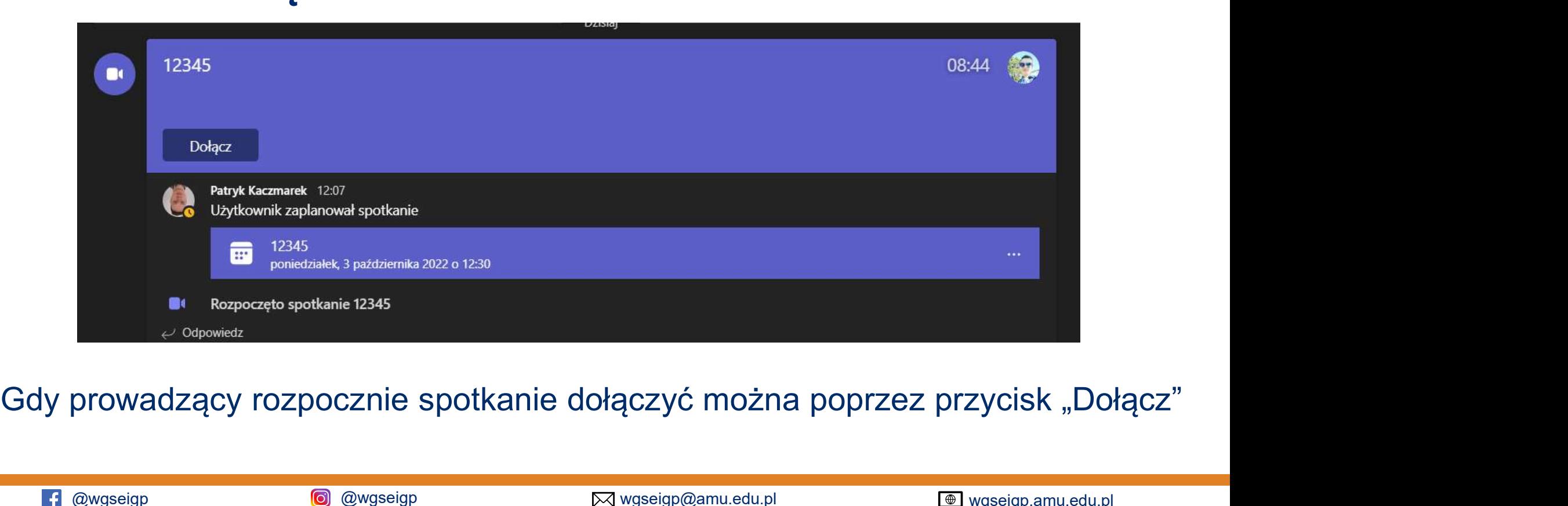

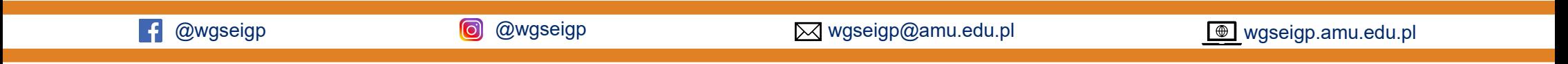

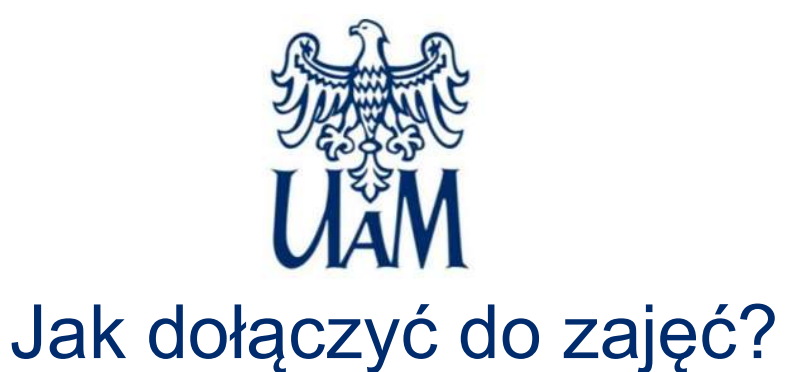

# spotkania.

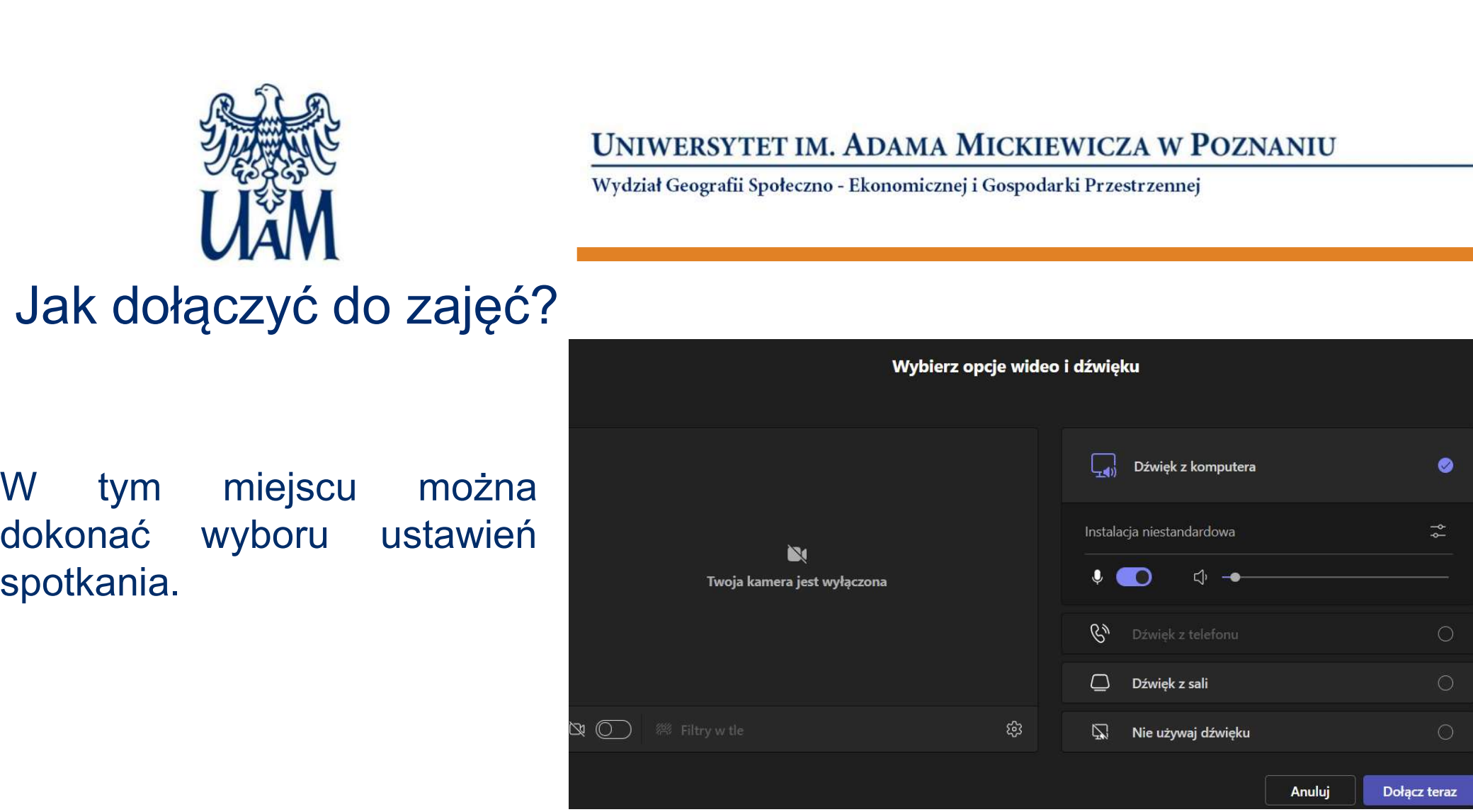

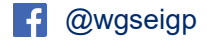

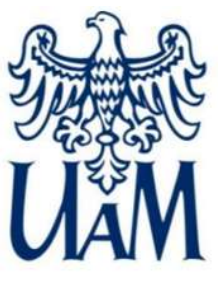

# Uczestnictwo w zajęciach

Weight Maria Christman Maria Christman Maria Christman Maria Christman Maria Christman Christman Christman Christman Christman Christman Christman Christman Christman Christman Christman Christman Christman Christman Chris

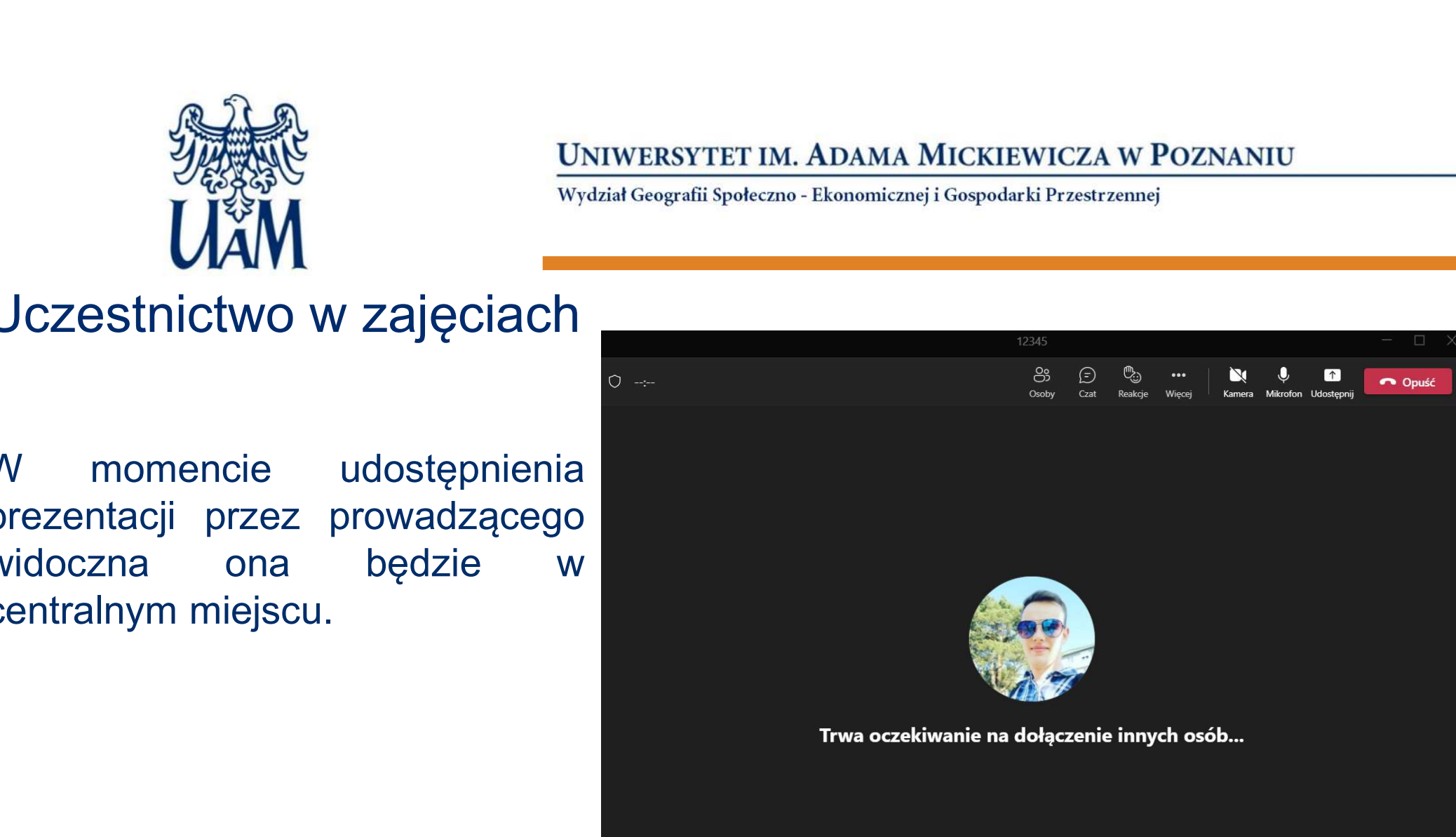

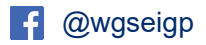

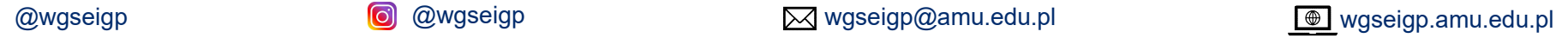

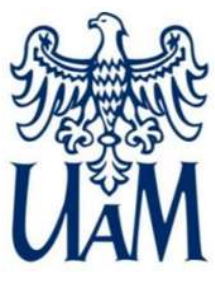

# Uczestnictwo w zajęciach

głosu.

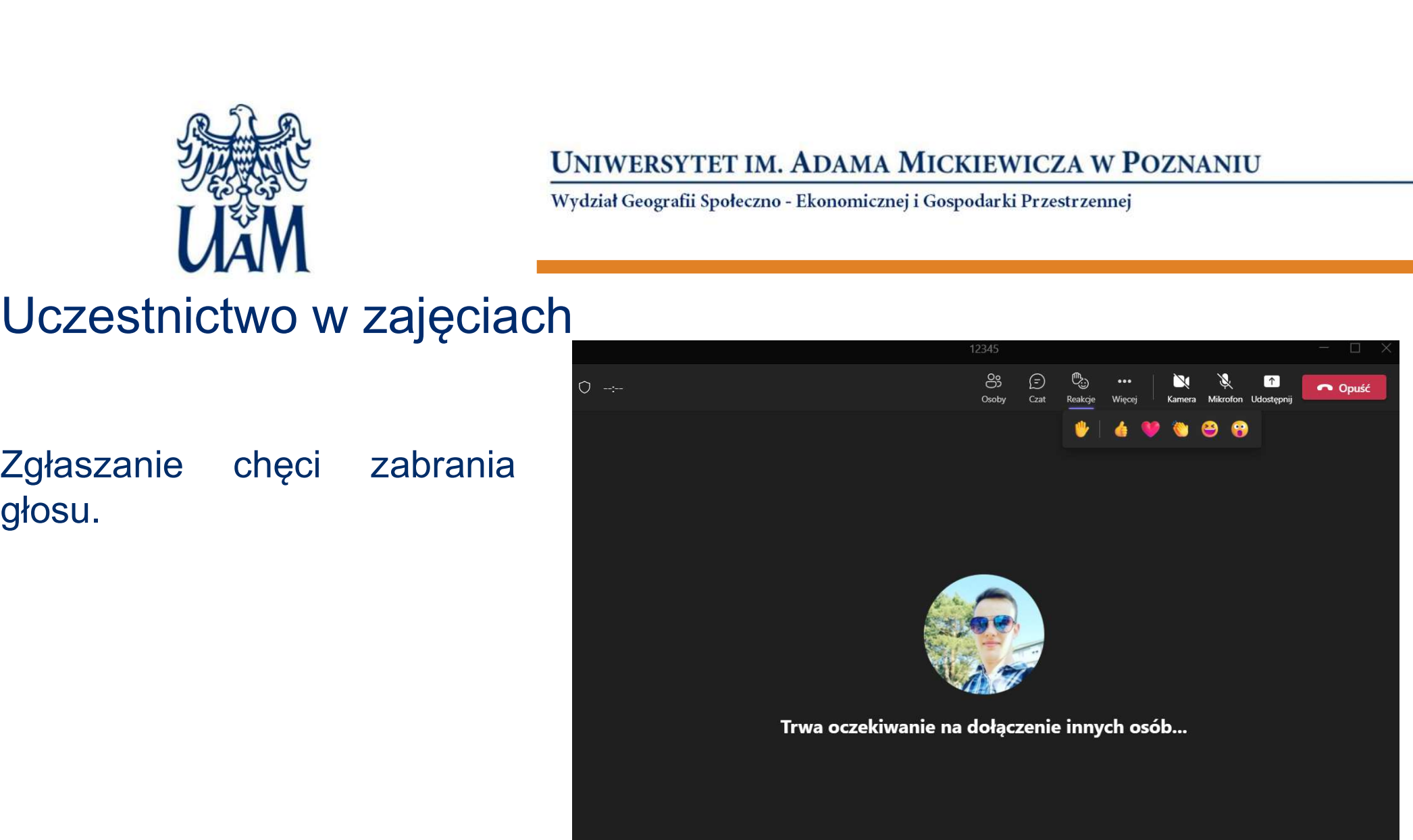

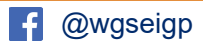

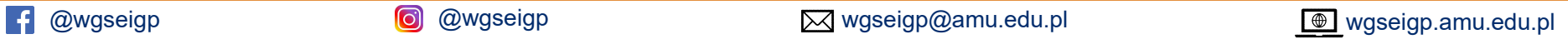

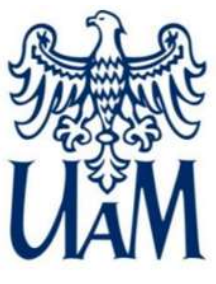

## Uczestnictwo w zajęciach

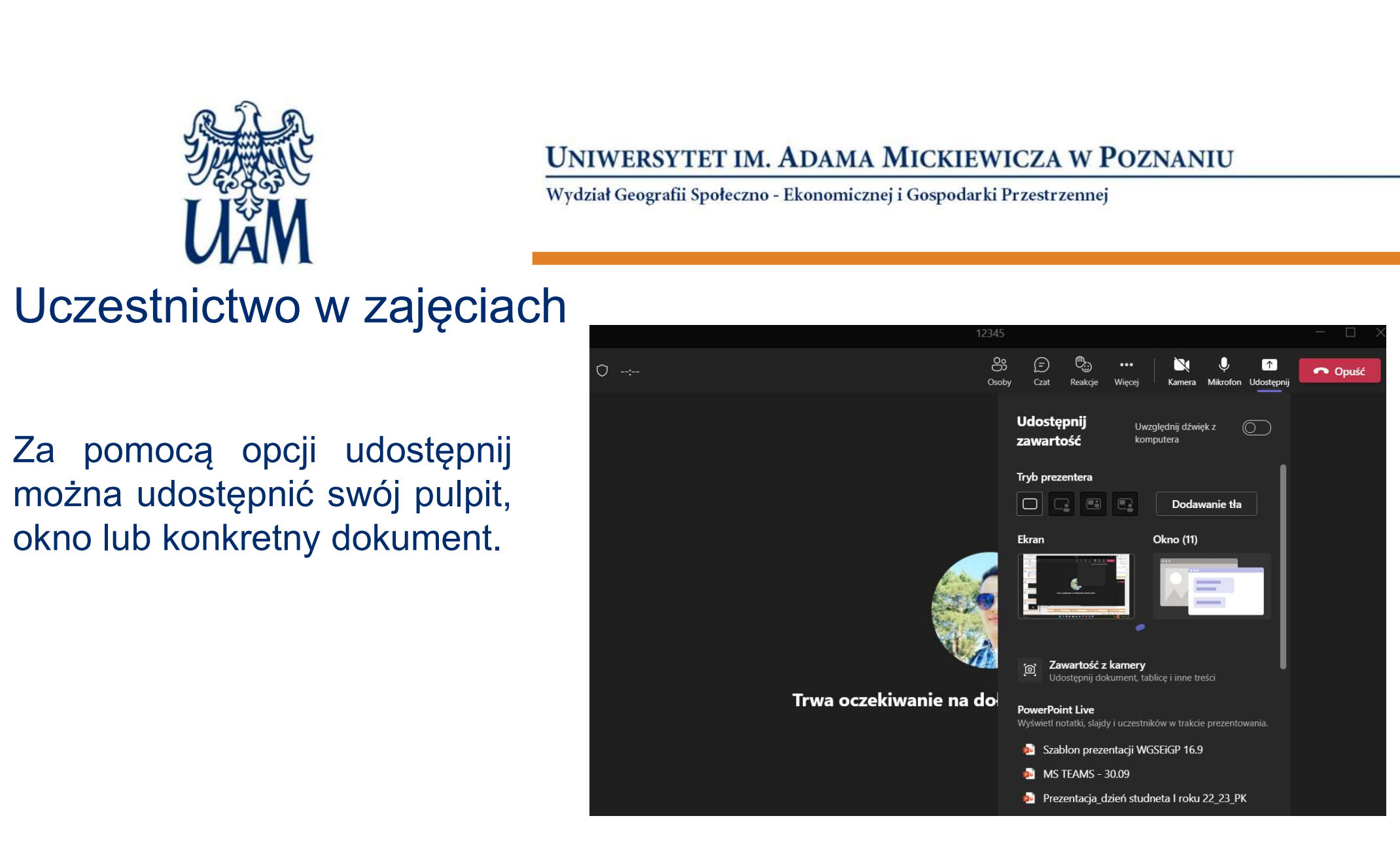

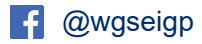

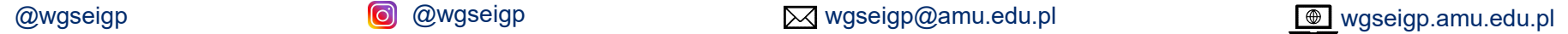

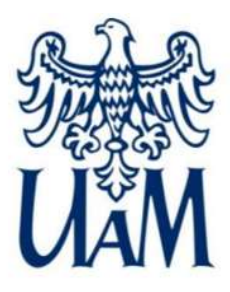

Wydział Geografii Społeczno - Ekonomicznej i Gospodarki Przestrzennej

### W przypadku pytań pozostaję do Państwa dyspozycji

Patryk Kaczmarek kaczy@amu.edu.pl

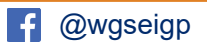

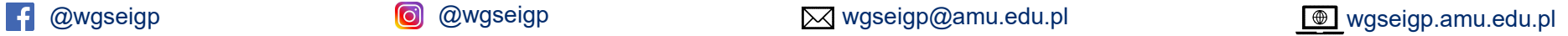

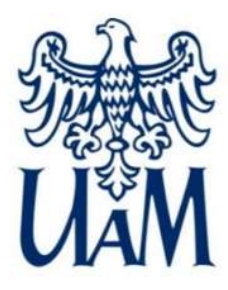

Wydział Geografii Społeczno - Ekonomicznej i Gospodarki Przestrzennej

**Wydział Geografii** Społeczno-Ekonomicznej i Gospodarki Przestrzennej

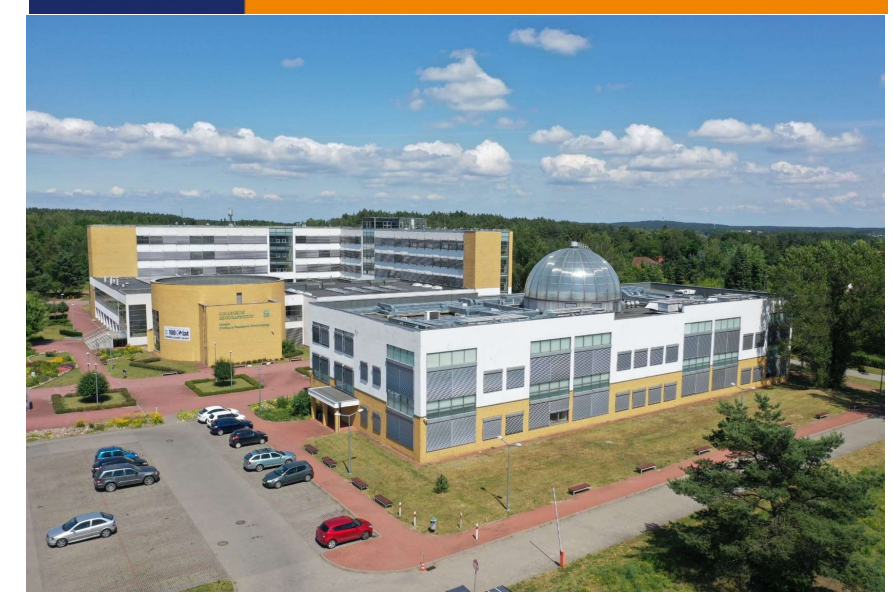

# WYDZIAŁ GEOGRAFII SPOŁECZNO-EKONOMICZNEJ I GOSPODARKI PRZESTRZENNEJ UAM